# **Vocational Education Courses**

Secondary Level (Grade 9<sup>th</sup> to 12<sup>th</sup>)

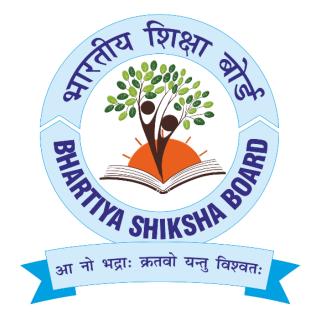

## **Bhartiya Shiksha Board**

### DESIGN OF CURRICULUM

#### The Bhartiya Shiksha Board aims to produce

- 1. True Bhartiya with high sense of pride for our belief, traditions, culture and languages
- 2. Responsible and productive citizens
- 3. Self -confident, self -reliant, strongly committed person who can uphold high moral values
- 4. Integrated personalities
- 5. Conscious and compassionate human beings
- 6. Ardent learner and rational thinker
- 7. Physically, mentally, intellectually, emotionally and spiritually fit person
- 8. Innovative and enterprising

Curriculum is designed keeping the learner at the centre. Four kind of programmes are evolved for the holistic development of humane as conscious being:

- 1. Academic programs for Intellectual development
- 2. Culture Education Programs for Aesthetic Development
- 3. Social Education programs for social development
- 4. Self-Development programs for physical fulfilment and spiritual development

Schools will be day boarding schools of duration minimum 8 hours daily. All 365 days will be considered as learning opportunity days with learning in formal set up for 240 days and in informal set up for 165 days. All festival holidays, excursions, outside classroom exposures will be part of non-formal setup. Yog, Pranayam, Hawan-Yagna, sports, working in agriculture fields or gardens and meditation will be part of the daily routine of school.

## **Skill/ Vocational Education:**

Keeping the 'Basic Education' of Mahatma Gandhi's ideas in the center, the format/framework of Vocational education and Skill development has been prepared by BSB. Science and Technology of the present digital oriented world will be used to prepare young Indians for the global business and industry by integrating the traditions of 64 arts and 16 disciplines viz. Vidya means literary study and Kala is a professional activity, learners were prepared for life and such was the education system in the Vedic age. The BSB, reinforces the same heritage of ancient Indian Knowledge by introducing vocational education with the mainstream

education from middle level onwards conform to the guidelines and principles as proposed in NEP 2020 and the National Curriculum Framework (NCF) 2023. This will provide access to all students high quality vocational education, necessary to enable them to acquire skills for further education and training, and also help them to recognise pathways to employment. No hard separation between vocational and academic streams will eliminate hierarchies and silos between different areas of learning, at the same time aims to provide experiential learning by combining theoretical knowledge with practical skills would lead to emphasizing the dignity of labour and importance of various vocations involving Indian arts

At the secondary level choosing any one Vocational Skill subject will help students in identifying their interests and develop the skills and mindset required to become skilled workers or entrepreneurs. At the board level as we aim to prepare students for the workforce and the global market, we have planned to offer programs in five fields: Information Technology/ Electronics, Commerce/Business, Agriculture(Agribusiness & Agritechnology), Tourism and Environment; all the courses under these identified categories will have life skills, IKS(Indian Knowledge System), SEL(Social Emotional Learning) based additional modules apart from subject specific skill modules.

Following are the list of NSQF(National Skills Qualification Framework) aligned courses jointly run in the collaboration with NIELIT(National Institute of Electronics & Information Technology), for Training, Examination and Certification:

| S.N. | Course Name     |                                                                                     | Level | (60%   | Moo<br>6 of Theo<br>P | <b>Time period (Hours)</b><br>(Approved by NSQF + Transverse Skills+<br>Entrepreneurial Skills) |        |       |                          |                        |      |        |                          |
|------|-----------------|-------------------------------------------------------------------------------------|-------|--------|-----------------------|-------------------------------------------------------------------------------------------------|--------|-------|--------------------------|------------------------|------|--------|--------------------------|
|      |                 |                                                                                     |       | Theory | Practi                | Intern                                                                                          | Assign | Total | Theory                   | Practic                | Pro  | Emp.   | Total                    |
|      |                 |                                                                                     |       |        | cal                   | al                                                                                              | ment   |       |                          | al                     | ject | Skills | (Hours)                  |
| 1.   |                 | ficate Course in ITES BPO,<br><u>t Skills &amp; Communicative</u><br><u>English</u> | 4     | 310    | 110                   | 40                                                                                              | 40     | 500   | <b>170</b><br>(100 + 70) | <b>170</b><br>(150+20) |      | -      | <b>340</b><br>(250 + 90) |
|      | 9 <sup>th</sup> | - Life Skill (Soft Skill)                                                           |       | 50     | 30                    | 10                                                                                              | 10     | 100   | 36                       | 54                     |      |        | 90                       |

## Course List (Vocational courses for 9<sup>th</sup> to 12<sup>th</sup>)

|    |                                                                   | - other components of Life Skill a                                                  | & IKS  | 25  | -  | -  | -  | 25  | 10                | -                        | -  | -  | 10                       |
|----|-------------------------------------------------------------------|-------------------------------------------------------------------------------------|--------|-----|----|----|----|-----|-------------------|--------------------------|----|----|--------------------------|
|    | 10 <sup>th</sup>                                                  | - COMMUNICATIVE ENGLISH                                                             |        | 50  | 30 | 10 | 10 | 100 | 32                | 48                       |    |    | 80                       |
|    |                                                                   | - Life Skill & IKS<br>- COMPUTER SKILLS -1                                          |        | 25  | -  | -  | -  | 25  | 10                | -                        | -  | -  | 10                       |
|    | 11 <sup>th</sup>                                                  |                                                                                     |        | 50  | 15 | 5  | 5  | 75  | 16                | 24                       |    |    | 40                       |
|    |                                                                   | - Life Skill & IKS                                                                  |        | 30  | 10 | 5  | 5  | 50  | 20                | 10                       | -  | -  | 30                       |
|    | 12 <sup>th</sup>                                                  | 12th       - COMPUTER SKILLS- 2         - Life Skills, Entrepreneurship & IKS       |        | 50  | 15 | 5  | 5  | 75  | 16                | 24                       |    |    | 40                       |
|    |                                                                   |                                                                                     |        | 30  | 10 | 5  | 5  | 50  | 30                | 10                       | -  | -  | 40                       |
| 2. | Certified Computer Application3Accounting and PublishingAssistant |                                                                                     | 3      | 250 | 60 | 20 | 20 | 350 | 180<br>(110 + 70) | <b>210</b><br>(190 + 20) | 30 | 30 | <b>350</b><br>(360 + 90) |
|    | 9 <sup>th</sup>                                                   | - Computer fundamental and office automation software                               |        | 50  | 15 | 5  | 5  | 75  | 20                | 40                       | 7  | 7  | 74                       |
|    |                                                                   | - Life Skill & IKS                                                                  |        | 25  | -  | -  | -  | 25  | 10                | -                        | -  | -  | 10                       |
|    | 10 <sup>th</sup>                                                  | - Concepts of Financial Acco                                                        | unting | 50  | 15 | 5  | 5  | 75  | 20                | 40                       | 7  | 7  | 74                       |
|    |                                                                   | - Life Skill & IKS                                                                  |        | 25  | -  | -  | -  | 25  | 10                | -                        | -  | -  | 10                       |
|    | 11 <sup>th</sup>                                                  | <ul> <li>Preparation of Account Books</li> <li>Using Accounting Packages</li> </ul> |        | 50  | 15 | 5  | 5  | 75  | 35                | 55                       | 7  | 7  | 104                      |
|    |                                                                   | - Life Skill & IKS                                                                  |        | 30  | 10 | 5  | 5  | 50  | 20                | 10                       | -  | -  | 30                       |
|    | 12 <sup>th</sup>                                                  | - Concept of Desktop Publishing<br>Software                                         |        | 50  | 15 | 5  | 5  | 75  | 35                | 55                       | 9  | 9  | 108                      |

|    |                                                                                                    | - Life Skills, Entrepreneurial S<br>IKS                                                                                                    | ikills & | 30  | 10 | 5  | 5   | 50                      | 30                       | 10 | -  | -                        | 40  |
|----|----------------------------------------------------------------------------------------------------|----------------------------------------------------------------------------------------------------|----------|-----|----|----|-----|-------------------------|--------------------------|----|----|--------------------------|-----|
| 3. | Certified Data Entry and Office3Assistant (Upskilling)                                                                                                    |                                                                                                    | 110      | 100 | 25 | 25 | 260 | 100<br>(60 + 40)        | <b>100</b><br>(90 + 10)  | 30 | 30 | <b>270</b><br>(220 + 50) |     |
|    | <ul> <li>9<sup>th</sup> - Introduction to Computer</li> <li>- Introduction to GUI Based Operating<br/>System</li> <li>- Elements of Word Processing<br/>Spreadsheets</li> </ul>                                                                                       |                                                                                                    | rating   | 24  | 26 | 10 | 10  | 70                      | 30                       | 45 | 15 | 15                       | 105 |
|    |                                                                                                    | - Life Skill & IKS                                                                                                    |          | 20  | -  | -  | -   | 20                      | 10                       | -  | -  | -                        | 10  |
|    | <ul> <li>10<sup>th</sup> - Introduction to Internet, WWW and web browsers</li> <li>Communication and Collaboration</li> <li>Application of presentations</li> <li>Application of Digital Financial Services</li> <li>Data Entry / Typing Test (in English)</li> </ul> |                                                                                                    | 36       | 64  | 10 | 10 | 120 | 30                      | 45                       | 15 | 15 | 105                      |     |
|    |                                                                                                    | - Life Skills, Entrepreneurial Skills & IKS                                                                                                    |          | 30  | 10 | 5  | 5   | 50                      | 30                       | 10 | -  | -                        | 40  |
| 4. | Certified Installation &3Maintenance Assistant<br>(Photocopiers and Printers)3                                                                                                    |                                                                                                    | 310      | 80  | 30 | 30 | 450 | <b>160</b><br>(90 + 70) | <b>170</b><br>(150 + 20) | 30 | 30 | <b>390</b><br>(300 + 90) |     |
|    | 9 <sup>th</sup>                                                                                                    | <ul> <li>Introduction to Electricity, Electronic and<br/>Electrical components         <ul> <li>Soldering/ de- soldering techniques,</li> <li>Tools and equipment</li> </ul> </li> </ul> |          | 70  | 20 | 5  | 5   | 100                     | 45                       | 55 | -  | -                        | 100 |
|    |                                                                                                    | - Life Skill & IKS                                                                                                    |          |     | -  | -  | -   | 25                      | 10                       | -  | -  | -                        | 10  |
|    | 10 <sup>th</sup>                                                                                                    | - Photocopiers                                                                                                    |          | 70  | 20 | 5  | 5   | 100                     | 45                       | 55 | -  | -                        | 100 |

|    |                                                                   | - Printers                                                                                                    |     |     |    |    |     |                          |                          |    |    |                          |
|----|-------------------------------------------------------------------|----------------------------------------------------------------------------------------------------|-----|-----|----|----|-----|--------------------------|--------------------------|----|----|--------------------------|
|    |                                                                   | - Life Skill & IKS                                                                                                    |     | -   | -  | -  | 25  | 10                       | -                        | -  | -  | 10                       |
|    | 11 <sup>th</sup>                                                  | - Safety and Security Procedures                                                                                                    | 30  | 10  | 5  | 5  | 50  | -                        | 40                       | 30 | 30 | 100                      |
|    |                                                                   | - Life Skill & IKS                                                                                                    | 30  | 10  | 5  | 5  | 50  | 20                       | 10                       | -  | -  | 30                       |
|    | 12 <sup>th</sup>                                                  | - Employability Skills                                                                                                    | 30  | 10  | 5  | 5  | 50  |                          |                          |    |    |                          |
|    |                                                                   | <ul> <li>Life Skills, Entrepreneurial Skills &amp;<br/>IKS</li> </ul>                                                                                                    | 30  | 10  | 5  | 5  | 50  | 30                       | 10                       | -  | -  | 40                       |
| 5. | Certified Installation Repair and<br>Maintenance Assistant (Home3 |                                                                                                    | 310 | 110 | 40 | 40 | 500 | <b>190</b><br>(120 + 70) | <b>200</b><br>(180 + 20) | 30 | 30 | <b>450</b><br>(360 + 90) |
|    |                                                                   | liances)                                                                                                    | 60  |     |    |    |     |                          |                          |    |    |                          |
|    | 9 <sup>th</sup>                                                   | <ul> <li>P<sup>th</sup> - Introduction to Electricity Electronic and<br/>Electrical Components</li> <li>Soldering/ Desoldering Techniques<br/>Tools and equipment use for Repairing<br/>and maintenance of Electrical<br/>Equipment</li> </ul>     |     | 30  | 10 | 10 | 110 | 30                       | 45                       | 10 | 10 | 95                       |
|    |                                                                   | - Life Skill & IKS                                                                                                    | 25  | -   | -  | -  | 25  | 10                       | -                        | -  | -  | 10                       |
|    | 10 <sup>th</sup>                                                  | <ul> <li>Basic functionality and Installation of<br/>washing machine</li> <li>Fault identification, Repair and<br/>Maintenance of Washing machine</li> <li>Basic functionality and Installation of<br/>Microwave oven</li> </ul>                   | 70  | 30  | 10 | 10 | 120 | 30                       | 45                       | 10 | 10 | 95                       |
|    |                                                                   | - Life Skill & IKS                                                                                                    | 25  | -   | -  | -  | 25  | 10                       | -                        | -  | -  | 10                       |
|    | 11 <sup>th</sup>                                                  | <ul> <li>Fault identification, Repair and<br/>Maintenance of Microwave oven</li> <li>Basic functionality and Installation of<br/>Mixer/Juicer/Grinder</li> <li>Fault identification, Repair and<br/>Maintenance of Mixer/Juicer/Grinder</li> </ul> |     | 30  | 10 | 10 | 120 | 30                       | 45                       | 10 | 10 | 95                       |

|                  | - Life Skill & IKS                                                                                                    | 30  | 10  | 5  | 5  | 50  | 20                       | 10                       | -  | -  | 30                       |
|------------------|----------------------------------------------------------------------------------------------------|-----|-----|----|----|-----|--------------------------|--------------------------|----|----|--------------------------|
| 12 <sup>th</sup> | <ul> <li>H2<sup>th</sup> - Basic functionality and Installation of<br/>Water purifier</li> <li>Fault identification, Repair and<br/>Maintenance of Water purifier</li> <li>Safety and Security Procedures</li> <li>Technical document reading/writing</li> </ul> |     |     |    |    |     | 30                       | 45                       | -  | -  | 75                       |
|                  | <ul> <li>Life Skills, Entrepreneurial Skills &amp;<br/>IKS</li> </ul>                                                                                                    | 30  | 10  | 5  | 5  | 50  | 30                       | 10                       | -  | -  | 40                       |
|                  | tified Repair & Maintenance 3<br>istant (Power Supply, Inverter<br>PS)                                                                                                    | 310 | 110 | 40 | 40 | 500 | <b>190</b><br>(120 + 70) | <b>200</b><br>(180 + 20) | 30 | 30 | <b>450</b><br>(360 + 90) |
| 9 <sup>th</sup>  | <ul> <li>Introduction to Electricity</li> <li>Electronic and Electrical components</li> <li>Soldering/ De- Soldering techniques</li> <li>Tools and equipment use for Repairing<br/>and 10 maintenance of Electrical<br/>Equipments</li> </ul>                    | 50  | 20  | 5  | 5  | 80  | 30                       | 50                       | 10 | 10 | 100                      |
|                  | - Life Skill & IKS                                                                                                    | 25  | -   | -  | -  | 25  | 10                       | -                        | -  | -  | 10                       |
| 10 <sup>th</sup> | - Battery, Inverter and UPS                                                                                                    | 50  | 20  | 10 | 10 | 90  | 30                       | 50                       | 10 | 10 | 100                      |
|                  | - Life Skill & IKS                                                                                                    | 25  | -   | -  | -  | 25  | 10                       | -                        | -  | -  | 10                       |
| 11 <sup>th</sup> | <ul> <li>Maintenance and Troubleshooting<br/>techniques</li> </ul>                                                                                                    | 60  | 30  | 10 | 10 | 110 | 40                       | 50                       | 10 | 10 | 110                      |
|                  | - Life Skill & IKS                                                                                                    | 30  | 10  | 5  | 5  | 50  | 20                       | 10                       | -  | -  | 30                       |
| 12 <sup>th</sup> | <ul><li>Safety and Security Procedures</li><li>Smart UPS and interfacing with RS232</li></ul>                                                                                                    | 40  | 20  | 5  | 5  | 70  | 20                       | 30                       | -  | -  | 50                       |

|    |                                                  | <ul> <li>Life Skills, Entrepreneurial<br/>&amp; IKS</li> </ul>                                                                                                    | Skills                                              | 30  | 10  | 5  | 5   | 50                       | 30                       | 10                       | -  | -                        | 40                       |
|----|--------------------------------------------------|----------------------------------------------------------------------------------------------------|-----------------------------------------------------|-----|-----|----|-----|--------------------------|--------------------------|--------------------------|----|--------------------------|--------------------------|
| 7. | Assembly & Maintenance of 3<br>Personal Computer |                                                                                                    | 250                                                 | 110 | 35  | 35 | 430 | <b>145</b><br>(105 + 40) | <b>145</b><br>(135 + 10) |                          |    | <b>290</b><br>(240 + 50) |                          |
|    | 9 <sup>th</sup>                                  | <ul> <li>Understanding the basic of comits components, different I/O de</li> <li>Acquiring skills to setup Compublic BIOS, windows command promicommands, formatting of Hard I Installation of Operating System (Windows &amp; Linux) and data reconstruction software, and Haru utility.</li> </ul>                                                     | vices<br>ter<br>pt<br>Disk,<br>n<br>covery<br>types | 100 | 40  | 15 | 15  | 170                      | 45                       | 65                       |    |                          | 110                      |
|    |                                                  | - Life Skill & IKS                                                                                                    |                                                     | 20  | -   | -  | -   | 20                       | 10                       | -                        | -  | -                        | 10                       |
|    | 10 <sup>th</sup>                                 | <ul> <li>Develop skills to identify different<br/>MotherBoard, its components and<br/>configuring it.</li> <li>Develop skills to identify, configu<br/>troubleshoot different types of P<br/>and UPS.</li> <li>Develop skills to perform preventi<br/>maintenance, running diagnostic to<br/>backup files, virus protection prog<br/>Act 2000</li> </ul> | ure and<br>Printers<br>ve<br>tool,                  | 100 | 50  | 15 | 15  | 180                      | 60                       | 70                       | _  | _                        | 130                      |
|    |                                                  | <ul> <li>Life Skills, Entrepreneurial Skills &amp;<br/>IKS</li> </ul>                                                                                                    |                                                     | 30  | 10  | 5  | 5   | 50                       | 30                       | 10                       | -  | -                        | 40                       |
| 8. |                                                  | hir and Maintenance Assistant<br>ay & Ultrasound Machine)                                                                                                    | 3                                                   | 310 | 110 | 40 | 40  | 500                      | <b>180</b><br>(110 + 70) | <b>180</b><br>(160 + 20) | 30 | 30                       | <b>420</b><br>(330 + 90) |

|    | 9 <sup>th</sup>                                                                                                    | <ul> <li>Tools DC &amp; AC Electricity</li> <li>Test &amp; Measuring instruments Passiv<br/>components</li> <li>Active Components</li> </ul> |     | 60 | 30  | 10 | 10 | 110 | 35                       | 50                    | 10 | 10 | 105               |
|----|----------------------------------------------------------------------------------------------------|----------------------------------------------------------------------------------------------------|-----|----|-----|----|----|-----|--------------------------|-----------------------|----|----|-------------------|
|    |                                                                                                    | - Life Skill & IKS                                                                                                    |     | 25 | -   | -  | -  | 25  | 10                       | -                     | -  | -  | 10                |
|    | 10 <sup>th</sup>                                                                                                    | - X-Ray Machine                                                                                                    |     | 70 | 30  | 10 | 10 | 120 | 40                       | 50                    | 10 | 10 | 110               |
|    |                                                                                                    | - Life Skill & IKS                                                                                                    | 2   | 25 | -   | -  | -  | 25  | 10                       | -                     | -  | -  | 10                |
|    | <ul> <li>11<sup>th</sup> - Soldering and Disordering</li> <li>- Bio-Medical Instrumentation and<br/>Measurement</li> </ul> |                                                                                                    |     | 40 | 20  | 5  | 5  | 70  | 20                       | 40                    | 5  | 5  | 70                |
|    |                                                                                                    | - Life Skill & IKS                                                                                                    |     | 30 | 10  | 5  | 5  | 50  | 20                       | 10                    | -  | -  | 30                |
|    | 12 <sup>th</sup>                                                                                                    | - Ultrasound machine                                                                                                    |     | 30 | 10  | 5  | 5  | 50  | 15                       | 20                    | 5  | 5  | 45                |
|    | - Life Skills, Entrepreneurial Skills & IKS                                                                                |                                                                                                    | & : | 30 | 10  | 5  | 5  | 50  | 30                       | 10                    | -  | -  | 40                |
| 9. | O Level 'IT' 4                                                                                                    |                                                                                                    |     | 50 | 180 | 10 | 10 | 550 | <b>262</b><br>(192 + 70) | <b>308</b> (288 + 20) | 60 | -  | 630<br>(540 + 90) |
|    | 9 <sup>th</sup>                                                                                                    | Information Technology Tools and Network Basics                                                                                              | (   | 60 | 40  | -  | -  | 100 | 48                       | 72                    | 15 | -  | 135               |
|    |                                                                                                    | - Life Skill & IKS                                                                                                    | 2   | 25 | -   | -  | -  | 25  | 10                       | -                     | -  | -  | 10                |
|    | 10 <sup>th</sup>                                                                                                    | Web Designing & Publishing                                                                                                    | (   | 60 | 40  | _  | _  | 100 | 48                       | 72                    | 15 | _  | 135               |
|    |                                                                                                    | - Life Skill & IKS                                                                                                    | :   | 25 | -   | -  | -  | 25  | 10                       | -                     | -  | -  | 10                |
|    | 11 <sup>th</sup>                                                                                                    | Programming and Problem Solving through Python                                                                                               |     | 60 | 40  | -  | _  | 100 | 48                       | 72                    | 15 | _  | 135               |
|    |                                                                                                    | - Life Skill & IKS                                                                                                    | 3   | 30 | 10  | 5  | 5  | 50  | 20                       | 10                    | -  | -  | 30                |
|    |                                                                                                    | - Internet of Things and its Application                                                                                                    | ons | 60 | 40  | -  | _  | 100 | 48                       | 72                    | 15 | _  | 135               |
|    | 12 <sup>th</sup>                                                                                                    | - Life Skills, Entrepreneurial Skills<br>IKS                                                                                                 | & 3 | 30 | 10  | 5  | 5  | 50  | 30                       | 10                    | -  | -  | 40                |